## **ACTIVIDADES: CONSTRUCCIÓN DE GRÁFICOS DE BARRAS COMPARADAS**

A continuación se presentan algunas situaciones en las que se pide construir gráficos de barras comparadas o múltiples.

1. A Josefina le dieron como tarea construir un gráfico de barras comparadas con la información entregada en la tabla. Esta tabla indica las actividades que ella y sus compañeros de curso realizaron o el lugar que visitaron el último fin de semana. Cada alumno contestó una vez.

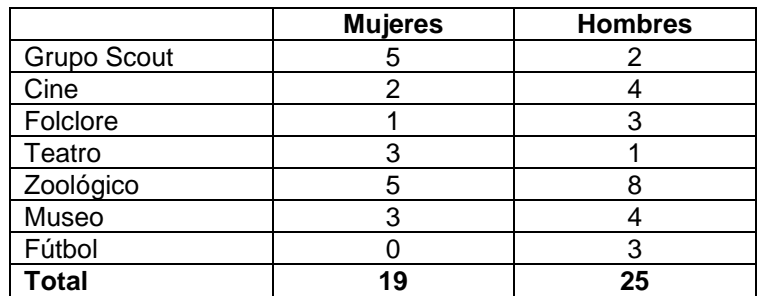

Josefina dejó el gráfico a medio terminar. Completa el gráfico con la información que falta.

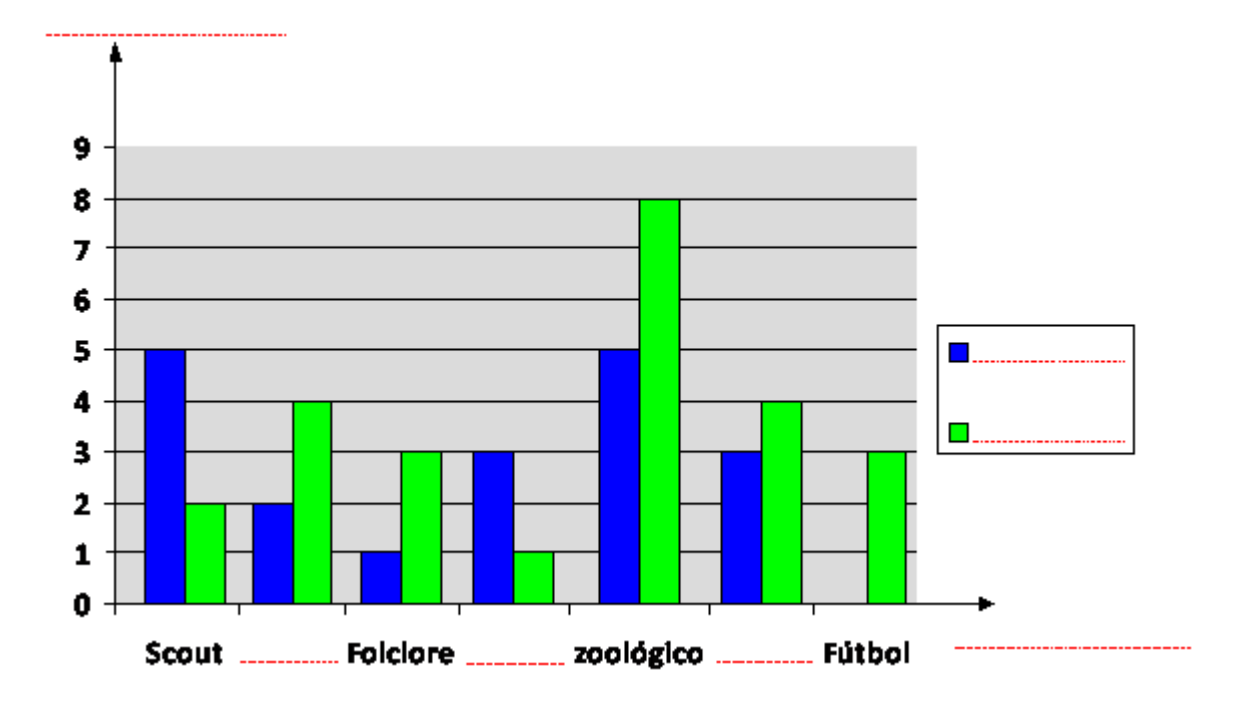

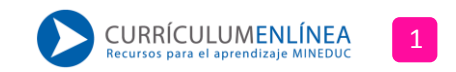

Recuerda que para construir un gráfico de barras manualmente debes:

- Dibujar un par de ejes, uno horizontal y uno vertical.
- Escoger una escala apropiada para los ejes.
- Colocar el nombre en cada uno de los ejes de coordenadas dependiendo de las variables involucradas en el problema.
- Representar los datos en el gráfico.
- 2. En un colegio se quiere implementar diversos talleres después de clases. Se decide hacer una encuesta en la que los alumnos sólo escogieron un taller y los datos recogidos en los cursos 5° y 6° son los siguientes.

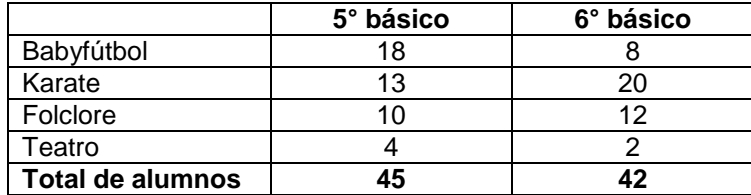

Construye un gráfico de barras múltiples que represente esta situación.

3. En el 5° A y 5° B de un colegio se encuestó a los alumnos sobre sus comidas preferidas. Los resultados se muestran en la siguiente tabla. Sólo contestaron una preferencia.

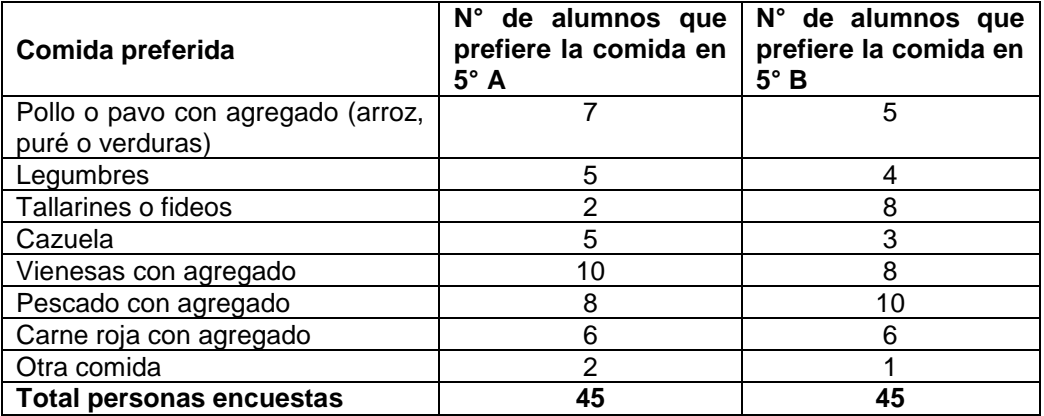

Construye un gráfico de barras múltiples que represente esta situación.

**Elaborado por:** Fabiola Sotelo A